# BBM 102 – Introduction to Programming II

Spring 2017

#### **Abstract Classes and Interfaces**

Instructors: Ayça Tarhan, Fuat Akal, Gönenç Ercan, Vahid Garousi

# **Abstract Classes**

- An *abstract class* is a class that is declared **abstract**
- An abstract class may or may not include abstract methods.
- Abstract classes cannot be instantiated, but they can be subclassed.

# Today

#### Abstract Classes

- Abstract methods
- Polymorphism with abstract classes
- Example project: Payroll System
- Interfaces
  - What is an Interface?
  - Defining an Interface
- Implementing an Interface
- Implementing Multiple Interfaces
- Extending a Class and Implementing Interface(s)
- Extending an Interface
- Interfaces as Types
- Interfaces vs Abstract Classes

# **Abstract Classes: Revisiting the Shapes**

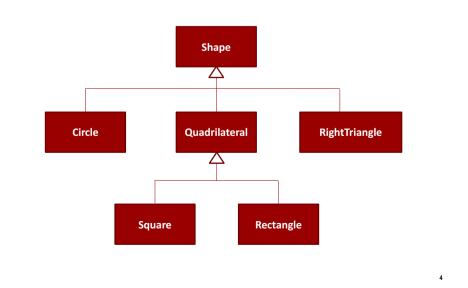

2

#### **Abstract Classes**

- Shapes all have certain states (for example: position, orientation, line color, fill color) and behaviors (for example: moveTo, rotate, resize, draw) in common.
- Some of these states and behaviors are the same for all shapes (for example: position, fill color, and moveTo).
- Others require different implementations (for example, resize or draw).
- All Shapes must be able to draw or resize themselves; they just differ in how they do it.

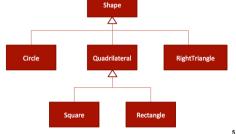

7

# **Abstract Methods**

- An abstract method is a method that is declared without an implementation
  - without braces, and followed by a semicolon, like this:

```
public abstract void draw();
```

- When an abstract class is subclassed, the subclass usually provides implementations for all of the abstract methods in its parent class.
  - However, if it does not, then the subclass must also be declared abstract.

# **Abstract Classes**

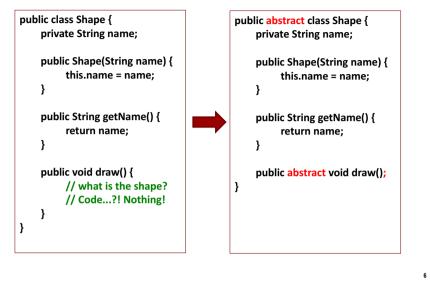

# **Abstract Classes**

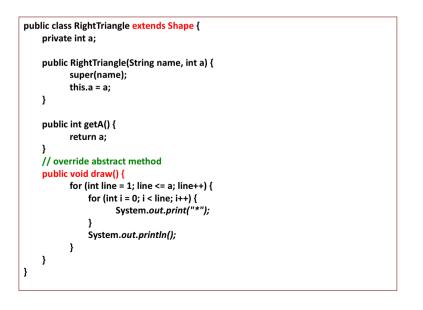

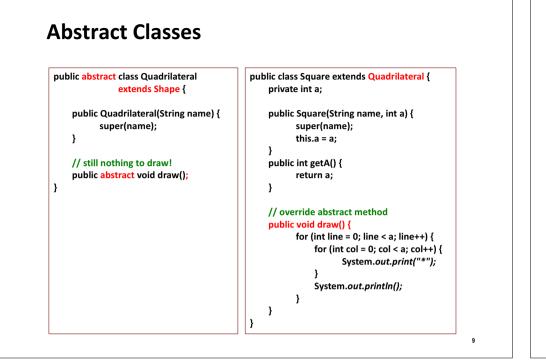

# **Abstract Classes**

• Are part of the inheritance hierarchy

Circle extends Shape

- Square extends Quadrilateral
- Can have constructor(s), but no objects of these classes can be created

Shape shape = new Shape("Shape");

// compilation error!: "Cannot instantiate the type Shape"

 Classes that can be used to instantiate objects are called concrete classes.

# **Abstract Classes**

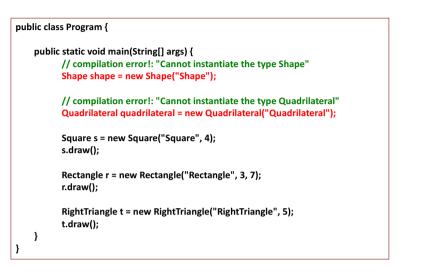

# Example-1

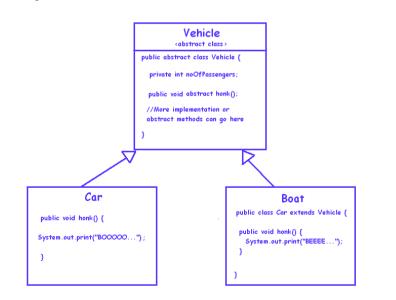

# Example-2

- Imagine there are several instruments, either stringed or wind.
- Design a class hierarchy for only two types of instruments, guitars and flutes.
- You have to design your model in a way that new instruments can be added in the hierarchy later on.
- Imagine there is only one feature for each instrument at the moment, which is the play feature.

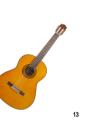

# Example-2

abstract class WindInstrument extends Instrument { //features

public class Flute extends WindInstrument{

public void play(){
 System.out.println("Flute is rocking!");
}

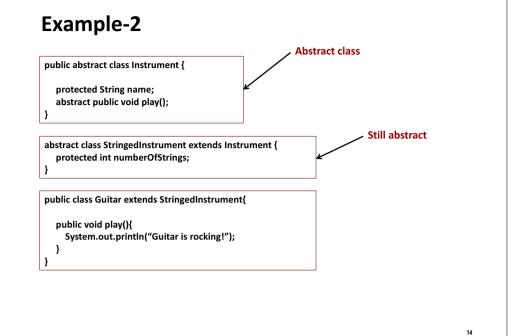

# **Example Project: Payroll System**

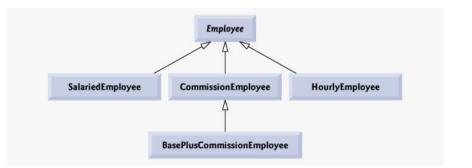

# **Overview of the classes**

|                                      | earnings                                                                                           | toString                                                                                                    |
|--------------------------------------|----------------------------------------------------------------------------------------------------|----------------------------------------------------------------------------------------------------|
| Employee                             | abstract                                                                                           | firstName lastName<br>social security number: SSN                                                                                                    |
| Salaried-<br>Employee                | weeklySalary                                                                                       | salaried employee: firstName lastName<br>social security number: SSN<br>weekly salary: weeklysalary                                                                                                |
| Hourly-<br>Employee                  | <pre>/f hours &lt;= 40 wage * hours /f hours &gt; 40 40 * wage + ( hours - 40 ) * wage * 1.5</pre> | hourly employee: firstName lastName<br>social security number: SSN<br>hourly wage: wage; hours worked: hours                                                                                       |
| Commission-<br>Employee              | commissionRate *<br>grossSales                                                                     | commission employee: firstName lastName<br>social security number: SSN<br>gross sales: grossSales;<br>commission rate: commissionRate                                                              |
| BasePlus-<br>Commission-<br>Employee | ( commissionRate *<br>grossSales ) +<br>baseSalary                                                 | <pre>base salaried commission employee:<br/>firstName lastName<br/>social security number: SSN<br/>gross sales: grossSales;<br/>commission rate: commissionRate;<br/>base salary: baseSalary</pre> |

# Employee.java (2)

| 63       | <pre>// end abstract class Employee</pre>                                                                           |      |            |
|----------|----------------------------------------------------------------------------------------------------|------|------------|
| 61<br>62 | <pre>// abstract method overridden by subclasses public abstract double earnings(); // no implementation here</pre> | in s | ubclasses  |
| 60       | -                                                                                                    |      | alculated  |
| 59       | } // end method toString                                                                                            |      | -          |
| 58       | <pre>getFirstName(), getLastName(), getSocialSecurityNumber()</pre>                                                 | Far  | nings will |
| 57       | return String.format( "%s %s\nsocial security number: %s", _                                                        |      |            |
| 56       |                                                                                                    |      |            |
| 55       | <pre>public String toString()</pre>                                                                                 |      |            |
| 54       | <pre>// return String representation of Employee object</pre>                                                       |      |            |
| 53       | , ,, ena mesnoa geobolalocoarioynamber                                                                              |      |            |
| 52       | <pre>// end method getSocialSecurityNumber</pre>                                                                    |      |            |
| 51       | return socialSecuritvNumber;                                                                                        |      |            |
| 49<br>50 | fublic String getSocialSecurityNumber()                                                                             |      |            |
| 48<br>49 | <pre>// return social security number public String getSocialSecurityNumber()</pre>                                 |      |            |
| 47<br>48 |                                                                                                    |      |            |
| 46       | <pre>} // end method setSocialSecurityNumber</pre>                                                                  |      |            |
| 45       | <pre>socialSecurityNumber = ssn; // should validate</pre>                                                           |      |            |
| 44       |                                                                                                    |      |            |
| 43       | <pre>public void setSocialSecurityNumber( String ssn )</pre>                                                        |      |            |
| 42       | <pre>// set social security number</pre>                                                                            |      |            |
| 11       |                                                                                                    |      |            |
| 10       | <pre>} // end method getLastName</pre>                                                                              |      |            |
| 39       | return lastName;                                                                                                    |      |            |
| 38       | {                                                                                                    |      |            |
| 37       | <pre>public String getLastName()</pre>                                                                              |      |            |

# Employee.java (1)

| -  |                                                                     |
|----|---------------------------------------------------------------------|
| 1  | // Fig. 10.4: Employee.java                                         |
| 2  | <pre>// Employee abstract superclass.</pre>                         |
| 3  |                                                                     |
| 4  | public abstract class Employee                                      |
| 5  | {                                                                   |
| 6  | private String firstName;                                           |
| 7  | private String lastName;                                            |
| 8  | private String socialSecurityNumber;                                |
| 9  |                                                                     |
| 10 | // three-argument constructor                                       |
| 11 | <pre>public Employee( String first, String last, String ssn )</pre> |
| 12 | (                                                                   |
| 13 | firstName = first;                                                  |
| 14 | lastName = last;                                                    |
| 15 | <pre>socialSecurityNumber = ssn;</pre>                              |
| 16 | } // end three-argument Employee constructor                        |
| 17 |                                                                     |
| 18 | // set first name                                                   |
| 19 | <pre>public void setFirstName( String first )</pre>                 |
| 20 | {                                                                   |
| 21 | <pre>firstName = first;</pre>                                       |
| 22 | <pre>} // end method setFirstName</pre>                             |
| 23 |                                                                     |
| 24 | // return first name                                                |
| 25 | <pre>public String getFirstName()</pre>                             |
| 26 | (                                                                   |
| 27 | return firstName;                                                   |
| 28 | <pre>} // end method getFirstName</pre>                             |
| 29 |                                                                     |
| 30 | // set last name                                                    |
| 31 | <pre>public void setLastName( String last )</pre>                   |
| 32 | (                                                                   |
| 33 | lastName = last;                                                    |
| 34 | <pre>} // end method setLastName</pre>                              |
| 35 |                                                                     |
|    |                                                                     |

18

# SalariedEmployee.java

| 4   | public class SalariedEmployee extends Employee                                                                               | 1      |
|-----|----------------------------------------------------------------------------------------------------|--------|
| 5   | J J J J J J J J J J J J J J J J J J J                                                                                        |        |
| 6   | private double weeklvSalarv;                                                                                                 |        |
| 7   | private double weekrysatary,                                                                                                 |        |
| s a | // four-argument constructor                                                                                                 |        |
| 9   | public SalariedEmployee( String first, String last, String ssn,                                                              |        |
| 10  | double salary )                                                                                                    |        |
| 11  |                                                                                                    |        |
| 12  | <pre>super( first, last, ssn ); // pass to Employee constructor</pre>                                                        |        |
| 13  | <pre>super('first, fust, ssn'), // pass to improve constructor setWeeklySalary( salary ); // validate and store salary</pre> |        |
| 14  | <pre>} // end four-argument SalariedEmployee constructor</pre>                                                               |        |
| 15  | , , , end four argument burarreampioyee constructor                                                                          |        |
| 16  | // set salarv                                                                                                    |        |
| 17  | public void setWeeklySalary( double salary )                                                                                 |        |
| 18  | {                                                                                                    |        |
| 19  | <pre>weeklySalary = salary &lt; 0.0 ? 0.0 : salary;</pre>                                                                    |        |
| 20  | <pre>// end method setWeeklvSalarv</pre>                                                                                     |        |
| 21  | , , , cha method betweekiybarary                                                                                             |        |
| 22  | // return salary                                                                                                    |        |
| 23  | <pre>public double getWeeklySalary()</pre>                                                                                   |        |
| 24  | {                                                                                                    |        |
| 25  | return weeklySalary;                                                                                                    |        |
| 26  | } // end method getWeeklvSalary                                                                                              |        |
| 27  | , , ,                                                                                                    |        |
| 28  | <pre>// calculate earnings; override abstract method earnings in Employee</pre>                                              |        |
| 29  | public double earnings()                                                                                                    |        |
| 30  |                                                                                                    |        |
| 31  | return getWeeklySalary();                                                                                                    |        |
| 32  |                                                                                                    | ridden |
| 33  | over                                                                                                    | luuen  |
| 34  | // return String representation of SalariedEmployee object                                                                   | hods   |
| 35  | public String toString()                                                                                                    |        |
| 36  | {                                                                                                    |        |
| 37  | return String.format( "salaried employee: %s\n%s: \$%,.2f",                                                                  |        |
| 38  | <pre>super.toString(), "weekly salary", getWeeklySalary() );</pre>                                                           |        |
| 39  | } // end method toString                                                                                                    |        |
| 40  | } // end class SalariedEmployee                                                                                              | 20     |
| -   |                                                                                                    |        |

# HourlyEmployee.java (1)

|   | 4  | public class HourlyEmployee extends Employee                             |
|---|----|--------------------------------------------------------------------------|
|   | 5  | {                                                                        |
|   | 6  | private double wage; // wage per hour                                    |
|   | 7  | private double hours; // hours worked for week                           |
|   | 8  |                                                                          |
|   | 9  | // five-argument constructor                                             |
|   | 10 | <pre>public HourlyEmployee( String first, String last, String ssn,</pre> |
|   | 11 | double hourlyWage, double hoursWorked )                                  |
|   | 12 | {                                                                        |
|   | 13 | <pre>super( first, last, ssn );</pre>                                    |
|   | 14 | <pre>setWage( hourlyWage ); // validate hourly wage</pre>                |
|   | 15 | <pre>setHours( hoursWorked ); // validate hours worked</pre>             |
|   | 16 | } // end five-argument HourlyEmployee constructor                        |
|   | 17 |                                                                          |
|   | 18 | // set wage                                                              |
|   | 19 | <pre>public void setWage( double hourlyWage )</pre>                      |
|   | 20 | {                                                                        |
|   | 21 | <pre>wage = ( hourlyWage &lt; 0.0 ) ? 0.0 : hourlyWage;</pre>            |
|   | 22 | <pre>} // end method setWage</pre>                                       |
|   | 23 |                                                                          |
|   | 24 | // return wage                                                           |
|   | 25 | <pre>public double getWage()</pre>                                       |
|   | 26 | {                                                                        |
|   | 27 | return wage;                                                             |
|   | 28 | <pre>} // end method getWage</pre>                                       |
|   | 29 |                                                                          |
|   | 30 | // set hours worked                                                      |
|   | 31 | public void setHours( double hoursWorked )                               |
|   | 32 | {                                                                        |
| J | 33 | hours = ( ( hoursWorked >= $0.0$ ) && ( hoursWorked <= $168.0$ ) ) ?     |
|   | 34 | hoursWorked : 0.0;                                                       |
|   | 35 | } // end method setHours                                                 |

21

23

# CommissionEmployee.java (1)

| _  |                                                                              |
|----|------------------------------------------------------------------------------|
| 4  | public class CommissionEmployee extends Employee                             |
| 5  | {                                                                            |
| 6  | private double grossSales; // gross weekly sales                             |
| 7  | <pre>private double commissionRate; // commission percentage</pre>           |
| 8  |                                                                              |
| 9  | <pre>// five-argument constructor</pre>                                      |
| 10 | <pre>public CommissionEmployee( String first, String last, String ssn,</pre> |
| 11 | double sales, double rate )                                                  |
| 12 | €                                                                            |
| 13 | <pre>super( first, last, ssn );</pre>                                        |
| 14 | <pre>setGrossSales( sales );</pre>                                           |
| 15 | <pre>setCommissionRate( rate );</pre>                                        |
| 16 | <pre>} // end five-argument CommissionEmployee constructor</pre>             |
| 17 |                                                                              |
| 18 | // set commission rate                                                       |
| 19 | <pre>public void setCommissionRate( double rate )</pre>                      |
| 20 | €                                                                            |
| 21 | commissionRate = ( rate > 0.0 && rate < 1.0 ) ? rate : 0.0;                  |
| 22 | <pre>} // end method setCommissionRate</pre>                                 |
| 23 |                                                                              |
| 24 | // return commission rate                                                    |
| 25 | <pre>public double getCommissionRate()</pre>                                 |
| 26 | {<br>{                                                                       |
| 27 | return commissionRate;                                                       |
| 28 | <pre>} // end method getCommissionRate</pre>                                 |
| 29 |                                                                              |
| 30 | // set gross sales amount                                                    |
| 31 | public void setGrossSales( double sales )                                    |
| 32 | {                                                                            |
| 33 | grossSales = ( sales < 0.0 ) ? 0.0 : sales;                                  |
| 34 | } // end method setGrossSales                                                |
|    |                                                                              |

# HourlyEmployee.java (2)

| 36 |                                                                                 |
|----|---------------------------------------------------------------------------------|
| 37 | // return hours worked                                                          |
| 38 | public double getHours()                                                        |
| 39 | {                                                                               |
| 40 | return hours;                                                                   |
| 41 | } // end method getHours                                                        |
| 42 |                                                                                 |
| 43 | <pre>// calculate earnings; override abstract method earnings in Employee</pre> |
| 44 | <pre>public double earnings()</pre>                                             |
| 45 | {                                                                               |
| 46 | <pre>if ( getHours() &lt;= 40 ) // no overtime</pre>                            |
| 47 | <pre>return getWage() * getHours();</pre>                                       |
| 48 | else                                                                            |
| 49 | <pre>return 40 * getWage() + ( gethours() - 40 ) * getWage() * 1.5;</pre>       |
| 50 | <pre>} // end method earnings</pre>                                             |
| 51 |                                                                                 |
| 52 | <pre>// return String representation of HourlyEmployee object</pre>             |
| 53 | public String toString()                                                        |
| 54 | {                                                                               |
| 55 | return String.format( "hourly employee: %s\n%s: \$%,.2f; %s: %,.2f",            |
| 56 | <pre>super.toString(), "hourly wage", getWage(),</pre>                          |
| 57 | "hours worked", getHours() );                                                   |
| 58 | } // end method toString                                                        |
| 59 | } // end class HourlyEmployee                                                   |

# CommissionEmployee.java (2)

| 36 | // return gross sales amount                                                   |
|----|--------------------------------------------------------------------------------|
| 37 | <pre>public double getGrossSales()</pre>                                       |
| 38 | {                                                                              |
| 39 | return grossSales;                                                             |
| 40 | <pre>} // end method getGrossSales</pre>                                       |
| 41 |                                                                                |
| 42 | <pre>// calculate earnings; override abstract method earnings in Employe</pre> |
| 43 | public double earnings()                                                       |
| 44 | {                                                                              |
| 45 | <pre>return getCommissionRate() * getGrossSales();</pre>                       |
| 46 | <pre>// end method earnings</pre>                                              |
| 47 | ) // cha meshoa carningo                                                       |
| 48 | <pre>// return String representation of CommissionEmployee object</pre>        |
| 49 | public String toString()                                                       |
| 50 | public string tostring()                                                       |
|    |                                                                                |
| 51 | return String.format( "%s: %s\n%s: \$%,.2f; %s: %.2f",                         |
| 52 | "commission employee", super.toString(),                                       |
| 53 | "gross sales", getGrossSales(),                                                |
| 54 | <pre>"commission rate", getCommissionRate() );</pre>                           |
| 55 | } // end method toString                                                       |
| 56 | <pre>} // end class CommissionEmployee</pre>                                   |
|    |                                                                                |

# BasePlusCommissionEmployee.java

| 4  | public class BasePlusCommissionEmployee extends CommissionEmployee               |
|----|----------------------------------------------------------------------------------|
| 5  |                                                                                  |
| 6  | private double baseSalary; // base salary per week                               |
| 7  |                                                                                  |
| 8  | // six-argument constructor                                                      |
| 9  | <pre>public BasePlusCommissionEmployee( String first, String last,</pre>         |
| 10 | String ssn, double sales, double rate, double salary )                           |
| 11 | €                                                                                |
| 12 | <pre>super( first, last, ssn, sales, rate );</pre>                               |
| 13 | <pre>setBaseSalary( salary ); // validate and store base salary</pre>            |
| 14 | } // end six-argument BasePlusCommissionEmployee constructor                     |
| 15 |                                                                                  |
| 16 | // set base salary                                                               |
| 17 | <pre>public void setBaseSalary( double salary )</pre>                            |
| 18 | ₹                                                                                |
| 19 | <pre>baseSalary = ( salary &lt; 0.0 ) ? 0.0 : salary; // non-negative</pre>      |
| 20 | } // end method setBaseSalary                                                    |
| 21 | -                                                                                |
| 22 | // return base salary                                                            |
| 23 | public double getBaseSalary()                                                    |
| 24 | 3                                                                                |
| 25 | return baseSalary;                                                               |
| 26 | } // end method getBaseSalary                                                    |
| 27 | , , , cha meened geopaceatary                                                    |
| 28 | <pre>// calculate earnings; override method earnings in CommissionEmployee</pre> |
| 29 | public double earnings()                                                         |
| 30 | /                                                                                |
| 31 | <pre>return getBaseSalary() + super.earnings();</pre>                            |
| 32 | // end method earnings                                                           |
| 33 | , // cha meenea carirings                                                        |
| 34 | // return String representation of BasePlusCommissionEmployee object             |
| 35 | public String toString()                                                         |
| 36 | /                                                                                |
| 30 | <pre>turn String.format( "%s %s: %s: \$%,.2f",</pre>                             |
| 37 | "base-salaried", super.toString(),                                               |
|    |                                                                                  |
| 39 | <pre>"base salary", getBaseSalary() ); } // end method toString</pre>            |
| 40 |                                                                                  |
| 41 | <pre>} // end class BasePlusCommissionEmployee</pre>                             |

# PayrollSystemTest.java (2)

| 41 | System.out.println( "Employees processed polymorphically:\n" );         |
|----|-------------------------------------------------------------------------|
| 42 |                                                                         |
| 43 | <pre>// generically process each element in array employees</pre>       |
| 44 | <pre>for ( Employee currentEmployee : employees )</pre>                 |
| 45 | {                                                                       |
| 46 | <pre>System.out.println( currentEmployee ); // invokes toString</pre>   |
| 47 |                                                                         |
| 48 | // determine whether element is a BasePlusCommissionEmployee            |
| 49 | <pre>if ( currentEmployee instanceof BasePlusCommissionEmployee )</pre> |
| 50 | €                                                                       |
| 51 | <pre>// downcast Employee reference to</pre>                            |
| 52 | <pre>// BasePlusCommissionEmployee reference</pre>                      |
| 53 | BasePlusCommissionEmployee employee =                                   |
| 54 | ( BasePlusCommissionEmployee ) currentEmployee;                         |
| 55 |                                                                         |
| 56 | <pre>double oldBaseSalary = employee.getBaseSalary();</pre>             |
| 57 | employee.setBaseSalary( 1.10 * oldBaseSalary );                         |
| 58 | System.out.printf(                                                      |
| 59 | "new base salary with 10%% increase is: \$%,.2f\n",                     |
| 60 | <pre>employee.getBaseSalary() );</pre>                                  |
| 61 | } // end if                                                             |
| 62 |                                                                         |
| 63 | System.out.printf(                                                      |
| 64 | <pre>"earned \$%,.2f\n\n", currentEmployee.earnings() );</pre>          |
| 65 | } // end for                                                            |
| 66 |                                                                         |
| 67 | <pre>// get type name of each object in employees array</pre>           |
| 68 | <pre>for ( int j = 0; j &lt; employees.length; j++ )</pre>              |
| 69 | System.out.printf( "Employee %d is a %s\n", j,                          |
| 70 | <pre>employees[ j ].getClass().getName() );</pre>                       |
| 71 | } // end main                                                           |
| 72 | <pre>} // end class PayrollSystemTest</pre>                             |
|    |                                                                         |

# PayrollSystemTest.java (1)

| 5      | <pre>public static void main( String args[] )</pre>                                                              |
|--------|----------------------------------------------------------------------------------------------------|
| 7<br>8 |                                                                                                    |
| 8<br>9 | // create subclass objects                                                                                       |
|        | SalariedEmployee salariedEmployee =                                                                              |
| 0      | <pre>new SalariedEmployee( "John", "Smith", "111-11-1111", 800.00 );</pre>                                       |
| 1<br>2 | <pre>HourlyEmployee hourlyEmployee =     new HourlyEmployee( "Karen", "Price", "222-22-2222", 16.75, 40 );</pre> |
|        |                                                                                                    |
| 3      | CommissionEmployee commissionEmployee =                                                                          |
| 4      | new CommissionEmployee(                                                                                          |
| 5      | "Sue", "Jones", "333-33-3333", 10000, .06);                                                                      |
| 6      | BasePlusCommissionEmployee basePlusCommissionEmployee =                                                          |
| 7      | new BasePlusCommissionEmployee(                                                                                  |
| 8      | "Bob", "Lewis", "444-44-4444", 5000, .04, 300);                                                                  |
| 9      |                                                                                                    |
| 0      | System.out.println( "Employees processed individually:\n" );                                                     |
| 1      |                                                                                                    |
| 2      | System.out.printf( "%s\n%s: \$%,.2f\n\n",                                                                        |
| 3      | <pre>salariedEmployee, "earned", salariedEmployee.earnings() );</pre>                                            |
| 4      | System.out.printf( "%s\n%s: \$%,.2f\n\n",                                                                        |
| 5      | <pre>hourlyEmployee, "earned", hourlyEmployee.earnings() );</pre>                                                |
| 6      | System.out.printf( "%s\n%s: \$%,.2f\n\n",                                                                        |
| 7      | commissionEmployee, "earned", commissionEmployee.earnings() );                                                   |
| 8      | System.out.printf( "%s\n%s: \$%,.2f\n\n",                                                                        |
| 9      | basePlusCommissionEmployee,                                                                                      |
| 0      | <pre>"earned", basePlusCommissionEmployee.earnings() );</pre>                                                    |
| 1      |                                                                                                    |
| 2      | // create four-element Employee array                                                                            |
| 3      | <pre>Employee employees[] = new Employee[ 4 ];</pre>                                                             |
| 4      |                                                                                                    |
| 5      | <pre>// initialize array with Employees</pre>                                                                    |
| 6      | <pre>employees[ 0 ] = salariedEmployee;</pre>                                                                    |
| 7      | <pre>employees[ 1 ] = hourlyEmployee;</pre>                                                                      |
| 8      | <pre>employees[ 2 ] = commissionEmployee;</pre>                                                                  |
| 89     | employees[ 3 ] = basePlusCommissionEmployee;                                                                     |

# Interfaces

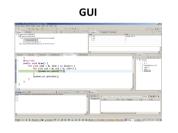

Laptop

#### LCD/LED TV

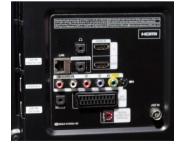

27

25

#### **Concept of Interface**

- An interface is a contract. It guarantees that the system will have certain functionalities.
- An interface is an integration point between two systems.
- A system can have many interfaces, so it can be integrated to many other systems.

#### Implementing an Interface

- An interface is implemented by the keyword implements
- Any class implementing an interface must either implement all methods of it, or be declared abstract

| public class RightTriangle implements Shape { |
|-----------------------------------------------|
| //                                            |
| public void draw() {                          |
| for (int line = 1; line <= a; line++) {       |
| for (int i = 0; i < line; i++) {              |
| System. <i>out.print("*");</i>                |
| }                                             |
| System. <i>out.println();</i>                 |
| }                                             |
| }                                             |
| }                                             |

#### **Defining an Interface**

- Keyword interface is used to define an interface
- Methods in an interface must be public and abstract, these keywords are commonly omitted
- Interfaces can include public static final variables (constants), these keywords are commonly omitted

public interface Shape { public abstract void draw(); No need to write public static final double PI = 3.14;

#### **Implementing Multiple Interfaces**

- More than one interface can be implemented by a class.
- Names of interfaces are separated by comma

public class LedTv implements Usb, Hdmi, Scart, Vga {

// .....

*Question: What if at least two interfaces include the same method definition?* 

31

29

# Extending a Class and Implementing Interface(s)

| public class Car <b>extends Vehicle</b> |  |  |
|-----------------------------------------|--|--|
| implements Shape {                      |  |  |
| public void draw() { //                 |  |  |
| }                                       |  |  |
|                                         |  |  |

#### **Interfaces as Types**

- When you define a new interface, you are defining a new reference data type.
- You can use interface names anywhere you can use any other data type name.
- If you define a reference variable whose type is an interface, any object you assign to it must be an instance of a class that implements the interface.

# **Extending an Interface**

It is possible for an interface to extend another interface

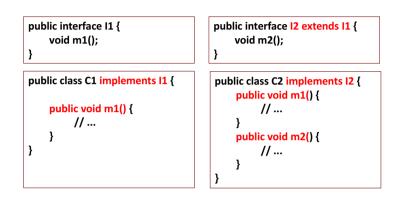

# **Interfaces as Types**

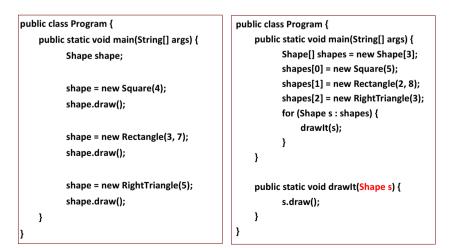

33

# **Example Project: Payroll System Revisited**

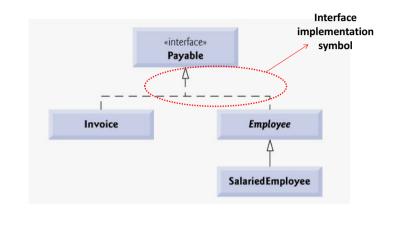

# Payable.java

- 1 // Fig. 10.11: Payable.java
- 2 // Payable interface declaration.
  3
- 4 public interface Payable

5

7

37

39

- 6 double getPaymentAmount(); // calculate payment; no implementation
  - } // end interface Payable

#### Invoice.java (1)

| 4  | public class Invoice implements Payable                                   |
|----|---------------------------------------------------------------------------|
| 5  | {                                                                         |
| 6  | private String partNumber;                                                |
| 7  | private String partDescription;                                           |
| 8  | private int quantity;                                                     |
| 9  | private double pricePerItem;                                              |
| 10 |                                                                           |
| 11 | // four-argument constructor                                              |
| 12 | <pre>public Invoice( String part, String description, int count,</pre>    |
| 13 | double price )                                                            |
| 14 | £                                                                         |
| 15 | partNumber = part;                                                        |
| 16 | partDescription = description;                                            |
| 17 | <pre>setQuantity( count ); // validate and store quantity</pre>           |
| 18 | <pre>setPricePerItem( price ); // validate and store price per item</pre> |
| 19 | <pre>} // end four-argument Invoice constructor</pre>                     |
| 20 |                                                                           |
| 21 | // set part number                                                        |
| 22 | <pre>public void setPartNumber( String part )</pre>                       |
| 23 | ť                                                                         |
| 24 | partNumber = part;                                                        |
| 25 | <pre>} // end method setPartNumber</pre>                                  |
| 26 |                                                                           |
| 27 | // get part number                                                        |
| 28 | <pre>public String getPartNumber()</pre>                                  |
| 29 | £                                                                         |
| 30 | return partNumber;                                                        |
| 31 | } // end method getPartNumber                                             |
| 32 |                                                                           |
| 33 | // set description                                                        |
| 34 | <pre>public void setPartDescription( String description )</pre>           |
| 35 | {                                                                         |
| 36 | partDescription = description;                                            |
| 37 | <pre>} // end method setPartDescription</pre>                             |
| 38 |                                                                           |
| 39 | // get description                                                        |
| 40 | <pre>public String getPartDescription()</pre>                             |
| 41 | < c                                                                       |
| 42 | return partDescription;                                                   |
| 43 | <pre>} // end method getPartDescription</pre>                             |

# Invoice.java (2)

```
45
       // set guantity
46
       public void setQuantity( int count )
47
48
           quantity = ( count < 0 ) ? 0 : count; // quantity cannot be negative
       } // end method setQuantity
49
50
51
       // get guantity
52
       public int getQuantity()
53
54
           return quantity;
55
56
57
       } // end method getQuantity
       // set price per item
58
       public void setPricePerItem( double price )
59
60
          pricePerItem = ( price < 0.0 ) ? 0.0 : price; // validate price</pre>
61
       } // end method setPricePerItem
62
63
64
65
       // get price per item
       public double getPricePerItem()
66
           return pricePerItem;
67
       } // end method getPricePerItem
68
69
       // return String representation of Invoice object
70
71
72
73
       public String toString()
           return String.format( "%s: \n%s: %s (%s) \n%s: %d \n%s: $%,.2f",
              "invoice", "part number", getPartNumber(), getPartDescription(),
"quantity", getQuantity(), "price per item", getPricePerItem() );
74
75
76
       } // end method toString
77
        // method required to carry out contract with interface Payable
       public double getPaymentAmount()
79
80
          return getQuantity() * getPricePerItem(); // calculate total cost
81
82 } // end class Invoice
```

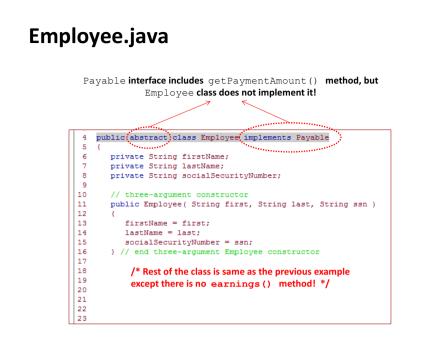

# PayableInterfaceTest.java

| _  |                                                                              |
|----|------------------------------------------------------------------------------|
| 4  |                                                                              |
| 5  | {                                                                            |
| 6  | <pre>public static void main( String args[] )</pre>                          |
| 7  | {                                                                            |
| 8  | // create four-element Payable array                                         |
| 9  | <pre>Payable payableObjects[] = new Payable[ 4 ];</pre>                      |
| 10 |                                                                              |
| 11 | <pre>// populate array with objects that implement Payable</pre>             |
| 12 | <pre>payableObjects[ 0 ] = new Invoice( "01234", "seat", 2, 375.00 );</pre>  |
| 13 | <pre>payableObjects[ 1 ] = new Invoice( "56789", "tire", 4, 79.95 );</pre>   |
| 14 | payableObjects[ 2 ] =                                                        |
| 15 | <pre>new SalariedEmployee( "John", "Smith", "111-11-1111", 800.00 );</pre>   |
| 16 | payableObjects[ 3 ] =                                                        |
| 17 | <pre>new SalariedEmployee( "Lisa", "Barnes", "888-88-8888", 1200.00 );</pre> |
| 18 |                                                                              |
| 19 | System.out.println(                                                          |
| 20 | "Invoices and Employees processed polymorphically:\n" );                     |
| 21 |                                                                              |
| 22 | <pre>// generically process each element in array payableObjects</pre>       |
| 23 | <pre>for ( Payable currentPayable : payableObjects )</pre>                   |
| 24 |                                                                              |
| 25 | // output currentPayable and its appropriate payment amount                  |
| 26 | System.out.printf( "%s \n%s: \$%,.2f\n\n",                                   |
| 27 | currentPayable.toString(),                                                   |
| 28 | "payment due", currentPayable.getPaymentAmount() );                          |
| 29 |                                                                              |
| 30 |                                                                              |
| 31 | <pre>} // end class PayableInterfaceTest</pre>                               |
|    |                                                                              |

#### SalariedEmployee.java public class SalariedEmployee extends Employee 6 private double weeklySalary; 8 // four-argument constructor public SalariedEmployee( String first, String last, String ssn, 9 10 double salary ) 11 - { 12 13 super( first, last, ssn ); // pass to Employee constructor setWeeklySalary( salary ); // validate and store salary 14 } // end four-argument SalariedEmployee constructor 15 16 // set salary 17 public void setWeeklySalary( double salary ) 18 19 weeklySalary = salary < 0.0 ? 0.0 : salary; 20 } // end method setWeeklySalary 21 22 // return salarv 23 24 public double getWeeklySalary() 25 return weeklySalary; 26 } // end method getWeeklySalary 27 28 // calculate earnings; implement interface Payable method that was 29 // abstract in superclass Employee 30 public double getPaymentAmount() 31 32 return getWeeklySalary(); 33 } // end method getPayme 34 35 // return String representation of SalariedEmployee object 36 public String toString() 37 38 return String.format( "salaried employee: %s\n%s: \$%,.2f", 39 super.toString(), "weekly salary", getWeeklySalary() ); } // end method toString 40 41 } // end class SalariedEmployee

#### **Interfaces vs Abstract Classes**

| Abstract class                                                                                 | Interface                                                        |
|------------------------------------------------------------------------------------------------|------------------------------------------------------------------|
| 1) Abstract class can have abstract and non-abstract methods.                                  | Interface can have <b>only abstract</b> methods.                 |
| 2) Abstract class doesn't support multiple inheritance.                                        | Interface supports multiple inheritance.                         |
| 3) Abstract class can have final, non-final, static and non-static variables.                  | Interface has only static and final variables.                   |
| 4) Abstract class can have static methods, main method and constructor.                        | Interface can't have static methods, main method or constructor. |
| 5) Abstract class can provide the implementation of interface.                                 | Interface can't provide the implementation of abstract class.    |
| 6) The <b>abstract keyword</b> is used to declare abstract class.                              | The interface keyword is used to declare interface.              |
| <pre>7) Example:<br/>public abstract class Shape{<br/>public abstract void draw();<br/>}</pre> | Example:<br>public interface Drawable{<br>void draw();<br>}      |

41

# Summary

- Abstract class is defined with the keyword abstract
- If a class includes an abstract method, it must be declared as abstract
- Objects of abstract classes cannot be created
- Interface is defined with the keyword interface
- A class can *implement* an interface, an interface can *extend* an interface

45

- A class can implement many interfaces
- Objects of interfaces cannot be created

# Acknowledgements

- The course material used to prepare this presentation is mostly taken/adopted from the list below:
  - Java How to Program, Paul Deitel and Harvey Deitel, Prentice Hall, 2012

46

http://www.javatpoint.com/difference-between-abstract-classand-interface